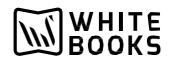

# GSTR-1 Filing through API

## <u>Step 1:</u>

## Generate Reference I'd Go to GSTR1 > /gstr1/retsave

#### It is a Put call

| Pur /gstr1/retsave                     | Save GSTR1 data |
|----------------------------------------|-----------------|
| mplementation Notes                    |                 |
| Jsed to save entire GSTR1 invoices.    |                 |
| Response Class (Status 200)            |                 |
| Successful save entire GSTR1 invoices. |                 |
| Nodel Example Value                    |                 |
| sulou : {                              |                 |
| "message": "string",                   |                 |
| "error_cd": "string",                  |                 |
| "code": "string",                      |                 |
| "desc": "string"                       |                 |
| },                                     |                 |
| "header": {},                          |                 |
| "data": "string"                       |                 |
| 1                                      |                 |

Pass the necessary data in each parameter.

After the successful Retsave call, you will get the reference id.

| Parameters<br>Parameter | Value                                                   | Description            | Parameter Type | Data Type           |
|-------------------------|---------------------------------------------------------|------------------------|----------------|---------------------|
| email                   | (required)                                              | User Email             | query          | string              |
| gstin                   | (required)                                              | GST Number             | header         | string              |
| ret_period              | (required)                                              | Return Period (MMYYYY) | header         | string              |
| gst_username            | (required)                                              | GST UserName           | header         | string              |
| state_cd                | (required)                                              | State Code             | header         | string              |
| ip_address              | (required)                                              | IP Address             | header         | string              |
| txn                     | (required)                                              | Transaction            | header         | string              |
| client_id               | (required)                                              | Client ID              | header         | string              |
| client_secret           | (required)                                              | Client Secret          | header         | string              |
| body                    | [required] Parameter content type: [application/joon V] | Request Payload        | body           | Model Example Value |
|                         |                                                         |                        |                | 1                   |

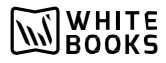

## <u>Step 2:</u>

Get return status.

The next call you have to make is retstatus.

### Go to GSTR API > /gstr/retstatus

| STR : GSTR API                                      | Show/Hide List Operations Expand Operations |
|-----------------------------------------------------|---------------------------------------------|
| cei /gstr/retstatus                                 | Get Return Status                           |
| mplementation Notes                                 |                                             |
| Get the status of the Returns submitted             |                                             |
| Response Class (Status 200)                         |                                             |
| Successful, get the status of the Returns submitted |                                             |
| Model Example Value                                 |                                             |
| "message": "string",                                | *                                           |
| "error_cd": "string",                               |                                             |
| "code": "string",                                   |                                             |
| "desc": "string"                                    |                                             |
| 3.                                                  |                                             |
| "header": {},                                       |                                             |
| "data": "string"                                    | ▼<br>//                                     |
| 1                                                   |                                             |

Pass the necessary details in each parameter.

Pass the reference id you generated from gstr1/retsave call.

| Parameter        | Value      | Description           | Parameter Type | Data Type |        |
|------------------|------------|-----------------------|----------------|-----------|--------|
| gstin            | (required) | GSTIN of the taxpayer | query          | string    |        |
| returnperiod     | (required) | Return Period         | query          | string    |        |
| refid            | (required) | Reference ID          | query          | string    |        |
| enail            | (required) | Email                 | query          | string    |        |
| gst_username     | (required) | GST UserName          | header         | string    |        |
| state_cd         | (required) | State Code            | header         | string    |        |
| ip_address       | (required) | IP Address            | header         | string    |        |
| txn              | (required) | Transaction           | header         | string    |        |
| client_id        | (required) | Client ID             | header         | string    |        |
| client_secret    | (required) | Client Secret         | header         | string    |        |
| lesponse Messa   |            |                       |                |           |        |
| HTTP Status Code | Reason     | Response Model        |                |           | Header |

## Step 3:

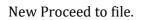

### Go to All > all/newproceedfile

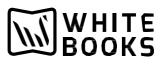

| /all/newproceedfile                                   | New Proceed To File(GSTR1,GSTR5,GSTR6 |
|-------------------------------------------------------|---------------------------------------|
| mplementation Notes                                   |                                       |
| his API is called for new proceed to file             |                                       |
| esponse Class (Status 200)                            |                                       |
| successful, get the status of the New Proceed to File |                                       |
| Iodel Example Value                                   |                                       |
| 6                                                     | <u>*</u>                              |
| "status_cd": "string",                                |                                       |
| "status_desc": "string",                              |                                       |
| "error": (                                            |                                       |
| "message": "string",                                  |                                       |
| "error_cd": "string",                                 |                                       |
| "code": "string",                                     |                                       |
| "desc": "string"                                      |                                       |
| 1                                                     |                                       |

Pass the necessary details in each parameter. To get successful new proceed to file.

| Parameters       |            |                                    |                |           |         |
|------------------|------------|------------------------------------|----------------|-----------|---------|
| Parameter        | Value      | Description                        | Parameter Type | Data Type |         |
| gstin            | (required) | GSTIN of the taxpayer              | query          | string    |         |
| retperiod        | (required) | Return Period                      | query          | string    |         |
| type             | (required) | Return Type Sample<br>Value(GSTR1) | query          | string    |         |
| enail            | (required) | Email                              | query          | string    |         |
| gst_username     | (required) | GST UserName                       | header         | string    |         |
| state_cd         | (required) | State Code                         | header         | string    |         |
| ip_address       | (required) | IP Address                         | header         | string    |         |
| txn              | (required) | Transaction                        | header         | string    |         |
| client_id        | (required) | Client ID                          | header         | string    |         |
| client_secret    | (required) | Client Secret                      | header         | string    |         |
| Response Messa   | des.       |                                    |                |           |         |
| HTTP Status Code | Reason     | Response Model                     |                |           | Headers |

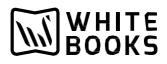

#### Step 4:

#### Get return status. The next call you have to make is retstatus. Go to

### GSTR API > /gstr/retstatus

| STR : GSTR API                                      | Show/Hide List Operations Expand Operations |
|-----------------------------------------------------|---------------------------------------------|
| cei /gstr/retstatus                                 | Get Return Status                           |
| mplementation Notes                                 |                                             |
| Get the status of the Returns submitted             |                                             |
| Response Class (Status 200)                         |                                             |
| Successful, get the status of the Returns submitted |                                             |
| Model Example Value                                 |                                             |
| "message": "string",<br>"error_cd": "string",       | *                                           |
| "code": "string",<br>"desc": "string"<br>},         |                                             |
| ",<br>"header": {},<br>"data": "string"             |                                             |
| }                                                   | *<br>//                                     |

Pass the necessary details in each parameter.

Pass the reference id you generated from all/New Proceed to file

| Parameters<br>Parameter | Value      | Description           | Parameter Type | Data Type |        |
|-------------------------|------------|-----------------------|----------------|-----------|--------|
| gstin                   | (required) | GSTIN of the taxpayer | query          | string    |        |
| returnperiod            | (required) | Return Period         | query          | string    |        |
| refid                   | (required) | Reference ID          | query          | string    |        |
| enail                   | (required) | Email                 | query          | string    |        |
| gst_username            |            |                       | header         | string    |        |
| 8-78-5-51               | (required) | GST UserName          |                |           |        |
| state_cd                | (required) | State Code            | header         | string    |        |
| ip_address              | (required) | IP Address            | header         | string    |        |
| boh                     | (required) | Transaction           | header         | string    |        |
| lient_id                | (required) | Client ID             | header         | string    |        |
| lient_secret            | (required) | Client Secret         | header         | string    |        |
| esponse Messa           | ges        |                       |                |           |        |
| HTTP Status Code        | Reason     | Response Model        |                |           | Header |

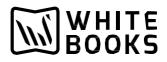

Step 5 :

Generate Return Summary.

## Go to GSTR1 API > /gstr1/retsum.

|        | Expand Operations |
|--------|-------------------|
| Get Gs | STR1 Summary      |
|        |                   |
|        |                   |
|        |                   |
|        |                   |
|        |                   |
|        |                   |
|        |                   |
|        | 10                |
|        |                   |
|        |                   |
|        |                   |
|        | •                 |
|        | Get G             |

## Pass the necessary details in each parameter to get the GSTR1 summary.

| 484              | Not Found. If requested entity<br>or if requested API is not four |                                |                |           |       |
|------------------|-------------------------------------------------------------------|--------------------------------|----------------|-----------|-------|
| HTTP Status Code | Reason                                                            | Response Model                 |                |           | Heade |
| Response Messi   | ages                                                              |                                |                |           |       |
| client_secret    | (required)                                                        | Client Secret                  | header         | string    |       |
| client_id        | (required)                                                        | Client ID                      | header         | string    |       |
| txn              | (required)                                                        | Transaction                    | header         | string    |       |
| ip_address       | (required)                                                        | IP Address                     | header         | string    |       |
| state_cd         | (required)                                                        | State Code                     | header         | string    |       |
| gst_username     | (required)                                                        | GST UserName                   | header         | string    |       |
| email            | (required)                                                        | Email                          | query          | string    |       |
| retperiod        | (required)                                                        | Return Period format<br>MMYYYY | query          | string    |       |
| gstin            | (required)                                                        | GSTIN of the taxpayer          | query          | string    |       |
| Parameter        | Value                                                             | Description                    | Parameter Type | Data Type |       |

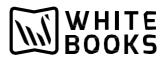

## <u>Step 6:</u>

Generate OTP for EVC.

### Go to Authentication API > /authentication/otpforevc

| CEI /authentication/otpforevc                                     | Initiate OTP for EVC |
|-------------------------------------------------------------------|----------------------|
| Implementation Notes                                              |                      |
| This API is used to send OTP to the users for filing through EVC. |                      |
| Response Class (Status 200)                                       |                      |
| Successful retrieval of OTP Request                               |                      |
| Model Example Value                                               |                      |
| 1                                                                 |                      |
| "status_cd": "string",                                            |                      |
| "status_desc": "string",                                          |                      |
| "error": {                                                        |                      |
| "message": "string",                                              |                      |
| "error_cd": "string",                                             |                      |
| "code": "string",                                                 |                      |
| "desc": "string"                                                  |                      |
| - <i>V</i>                                                        |                      |

Pass the necessary details in each parameter to generate OTP.

| Parameters       |                                                                                  |                                           |                |           |        |
|------------------|----------------------------------------------------------------------------------|-------------------------------------------|----------------|-----------|--------|
| Parameter        | Value                                                                            | Description                               | Parameter Type | Data Type |        |
| enail            | (required)                                                                       | User Email                                | query          | string    |        |
| gstin            | (required)                                                                       | GSTIN of the taxpayer                     | query          | string    |        |
| pan              | (required)                                                                       | Pan number of the<br>authorised signatory | query          | string    |        |
| form_type        | (required)                                                                       | Form Number                               | query          | string    |        |
| gst_username     | [required]                                                                       | GST UserName                              | header         | string    |        |
| state_cd         | (required)                                                                       | State Code                                | header         | string    |        |
| ip_address       | (required)                                                                       | IP Address                                | header         | string    |        |
| txn              | (required)                                                                       | Transaction                               | header         | string    |        |
| client_id        | (required)                                                                       | Client ID                                 | header         | string    |        |
| client_secret    | [required]                                                                       | Client Secret                             | header         | string    |        |
| Response Messa   | ges                                                                              |                                           |                |           |        |
| HTTP Status Code | Reason                                                                           | Response Model                            |                |           | Header |
| 484              | Not Found. If requested entity is not found<br>or if requested API is not found. |                                           |                |           |        |
| 588              | Internal server error                                                            |                                           |                |           |        |

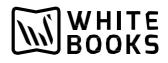

#### <u>Step 7:</u> FileGSTR1

## Go to GSTR1 API > /gstr1/retfile.

| rosi /gstr1/retfile                    | File GSTR1 data                                                                                                 |
|----------------------------------------|----------------------------------------------------------------------------------------------------|
| implementation Notes                   |                                                                                                    |
| Used to file entire GSTR1 invoices.    |                                                                                                    |
| Response Class (Status 200)            |                                                                                                    |
| Successful save entire GSTR1 invoices. |                                                                                                    |
| Model Example Value                    |                                                                                                    |
|                                        |                                                                                                    |
| "status_cd": "string",                 |                                                                                                    |
| "status_desc": "string",               |                                                                                                    |
| "error": {                             |                                                                                                    |
| "message": "string",                   | in the second second second second second second second second second second second second second second second |
| "error_cd": "string",                  |                                                                                                    |
| "code": "string",                      | *                                                                                                    |
| "desc": "string"                       | 1                                                                                                    |
|                                        |                                                                                                    |

## Pass the necessary details in each parameter to file the GSTR1.

| Parameter        | Value                                 | Description                                                                                                    | Parameter Type | Data Type |       |
|------------------|---------------------------------------|----------------------------------------------------------------------------------------------------|----------------|-----------|-------|
| signedcontent    | (required)                            | Request Payload Format : {"content":"<br>{"gstin": "37ABCDE9552F3Z4", "ret_period":<br>"072017","chksum":<br>"AflJufPIFStqKBZ","summ_typ":<br>"L"}","pkcs7":"MIIFrwYJKoZlhvcNAQcCol=="} | body           | sking     |       |
|                  | Parameter content type; application/j | aon 🗸                                                                                                    |                |           |       |
| email            | (required)                            | API Developer User Email                                                                                                    | query          | string    |       |
| pan              | (required)                            | PAN Number                                                                                                    | query          | string    |       |
| gstin            | (required)                            | GST Number                                                                                                    | header         | string    |       |
| ret_period       | (required)                            | Return Period (MMYYYY)                                                                                                    | header         | string    |       |
| gst_username     | (required)                            | GST UserName                                                                                                    | header         | string    |       |
| state_cd         | (required)                            | State Code                                                                                                    | header         | string    |       |
| ip_address       | (required)                            | IP Address                                                                                                    | header         | string    |       |
| txn              | (required)                            | Transaction                                                                                                    | header         | string    |       |
| client_id        | (required)                            | Client ID                                                                                                    | header         | string    |       |
| lient_secret     | (required)                            | Client Secret                                                                                                    | header         | string    |       |
| lesponse Mess    | ages                                  |                                                                                                    |                |           |       |
| ITTP Status Code | Reason                                | Response Model                                                                                                    |                |           | Heade |